МИНИСТЕРСТВО НАУКИ И ВЫСШЕГО ОБРАЗОВАНИЯ РОССИЙСКОЙ ФЕДЕРАЦИИ ФЕДЕРАЛЬНОЕ ГОСУДАРСТВЕННОЕ БЮДЖЕТНОЕ ОБРАЗОВАТЕЛЬНОЕ УЧРЕЖДЕНИЕ ВЫСШЕГО ОБРАЗОВАНИЯ «СЕВЕРО-КАВКАЗСКАЯ ГОСУДАРСТВЕННАЯ АКАДЕМИЯ» СРЕДНЕПРОФЕССИОНАЛЬНЫЙ КОЛЛЕДЖ

> **УТВЕРЖДАЮ** Зам. директора по УР M.A. ManeeBa  $0.2\sqrt{2.2020}$ r.  $\sqrt{5}$ »

### РАБОЧАЯ ПРОГРАММА УЧЕБНОЙ ДИСЦИПЛИНЫ

#### ИНЖЕНЕРНАЯ ГРАФИКА

специальности 12.02.10 Монтаж, техническое обслуживание и ремонт биотехнических и медицинских аппаратов и систем

Черкесск 2020г.

Рабочая программа учебной дисциплины разработана на основе Федерального государственного образовательного стандарта (далее - ФГОС) по специальности среднего профессионального образования (далее - СПО) 12.02.10 Монтаж, техническое обслуживание и ремонт биотехнических и медицинских аппаратов и систем, направление подготовки - 12.00.00 Фотоника, приборостроение, оптические и биотехнологические системы и технологии.

#### Организация - разработчик:

СПК ФГБОУ ВО «Северо-Кавказская государственная академия»

#### Разработчик:

Соловьева Людмила Ивановна - преподаватель СПК ФГБОУ ВО «СевКавГА»

 $\sqrt{m}$ 

Одобрена на заседании цикловой комиссии «Технические дисциплины»

от « 4 » \_ 02 \_ 2020г. протокол № 6

Руководитель образовательной программы

Е.В. Перепелицина

Рекомендована методическим советом колледжа

от « $\frac{\delta y}{\delta}$  02 2020г. протокол № 3

**СОДЕРЖАНИЕ**

**1. ОБЩАЯ ХАРАКТЕРИСТИКА РАБОЧЕЙ ПРОГРАММЫ УЧЕБНОЙ ДИСЦИПЛИНЫ**

.

- **2. СТРУКТУРА И СОДЕРЖАНИЕ УЧЕБНОЙ ДИСЦИПЛИНЫ**
- **3. УСЛОВИЯ РЕАЛИЗАЦИИ ПРОГРАММЫ УЧЕБНОЙ ДИСЦИПЛИНЫ**
- **4. КОНТРОЛЬ И ОЦЕНКА РЕЗУЛЬТАТОВ ОСВОЕНИЯ УЧЕБНОЙ ДИСЦИПЛИНЫ**

### **1. ОБЩАЯ ХАРАКТЕРИСТИКА РАБОЧЕЙ ПРОГРАММЫ УЧЕБНОЙ ДИСЦИПЛИНЫ «ИНЖЕНЕРНАЯ ГРАФИКА»**

### **1.1 Место дисциплины в структуре основной профессиональной образовательной программы:**

Учебная дисциплина ОП.06 «Метрология, стандартизация и сертификация» является обязательной частью Общепрофессионального цикла основной образовательной программы в соответствии с ФГОС по специальности 12.02.10 Монтаж, техническое обслуживание и ремонт биотехнических и медицинских аппаратов и систем.

Учебная дисциплина ОП.06 «Метрология, стандартизация и сертификация» обеспечивает формирование общих и профессиональных компетенций по всем видам деятельности ФГОС по специальности 12.02.10 Монтаж, техническое обслуживание и ремонт биотехнических и медицинских аппаратов и систем. Особое значение дисциплина имеет при формировании и развитии: ОК 1, ОК 9, ОК 10, ПК 1.1, ПК 1.2, ПК 1.4

**ОК 1** Выбирать способы решения задач профессиональной деятельности, применительно к различным контекстам

**ОК 9** Использовать информационные технологии в профессиональной деятельности

**ОК 10** Пользоваться профессиональной документацией на государственном и иностранном языках

**ПК 1.1** Производить монтаж БМАС средней и высокой сложности в соответствии с требованиями техники безопасности

**ПК 1.2** Производить регулировку и настройку БМАС средней и высокой сложности в соответствии с требованиями техники безопасности

**ПК 1.4** Производить ремонт БМАС средней и высокой сложности в соответствии с требованиями техники безопасности

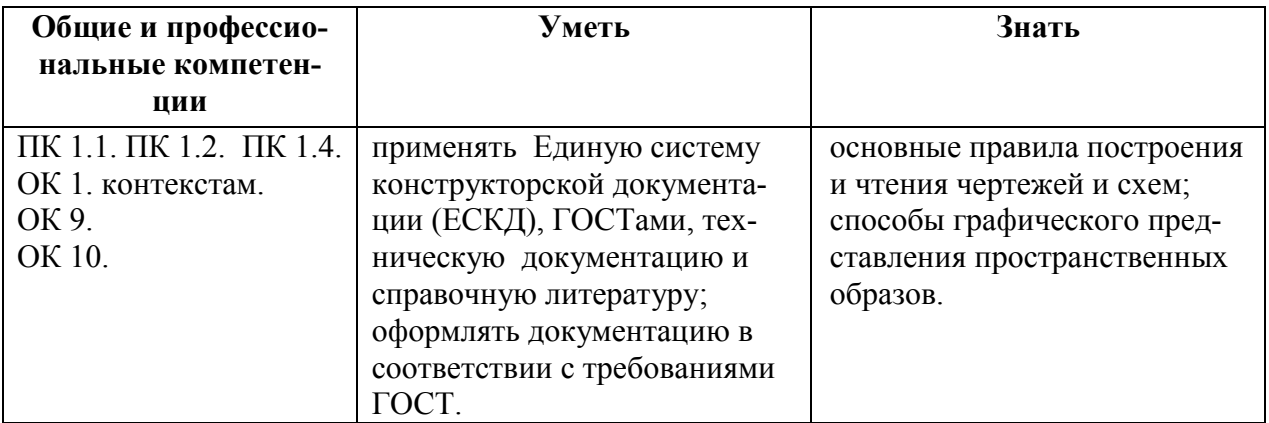

### **1.2 Цель и планируемые результаты освоения дисциплины:**

# **2 СТРУКТУРА И СОДЕРЖАНИЕ УЧЕБНОЙ ДИСЦИПЛИНЫ**

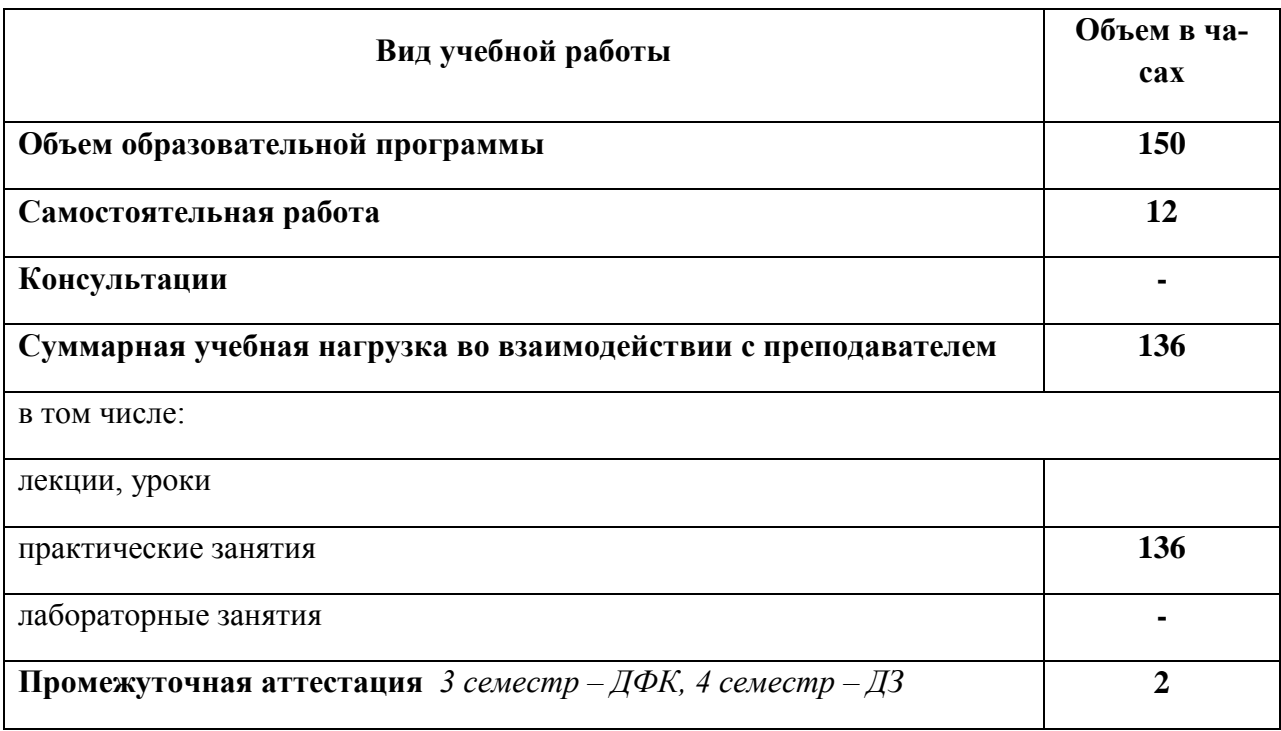

# **2.1 Объем учебной дисциплины и виды учебной работы**

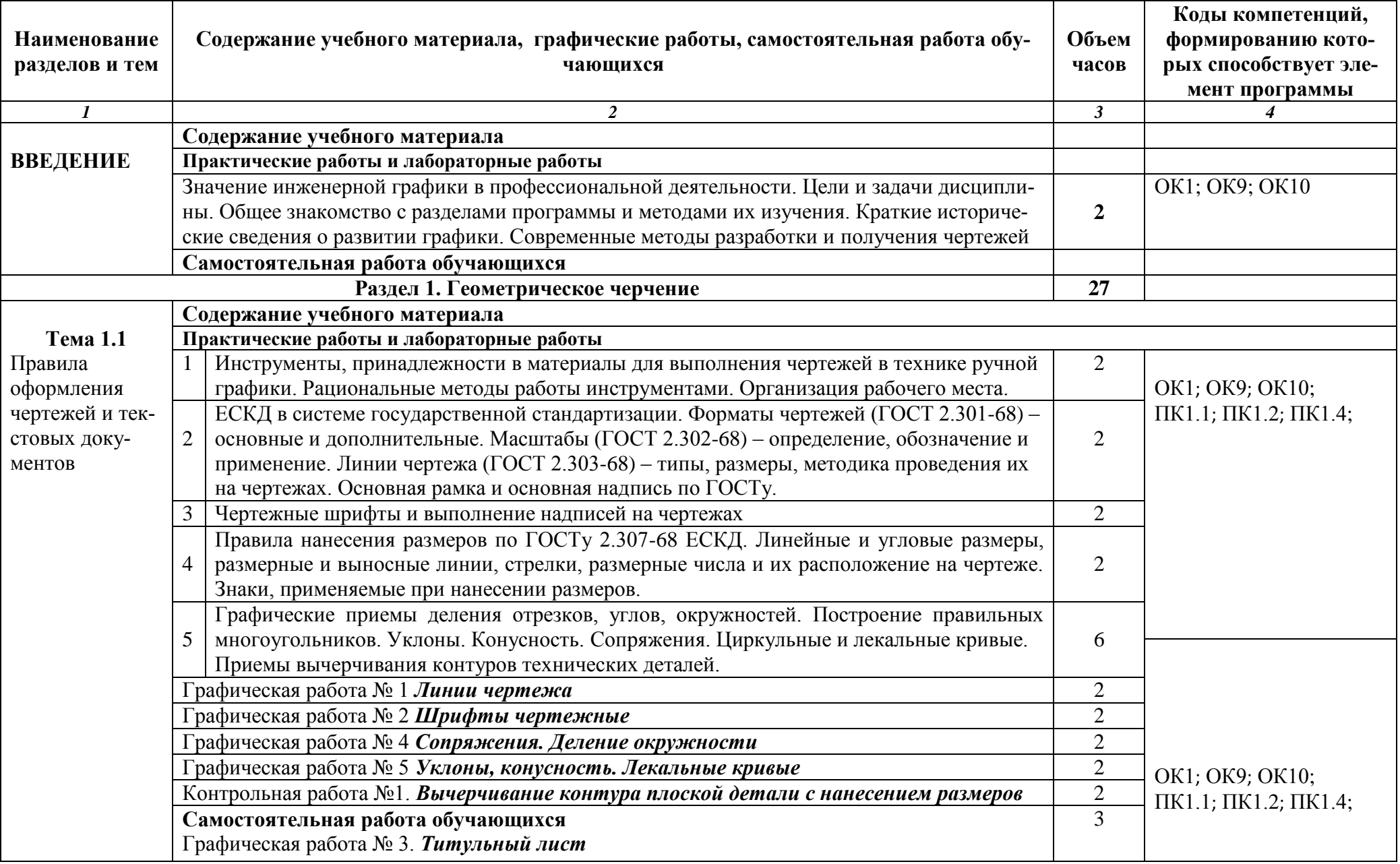

# 2.2 Тематический план и содержание учебной дисциплины «Инженерная графика»

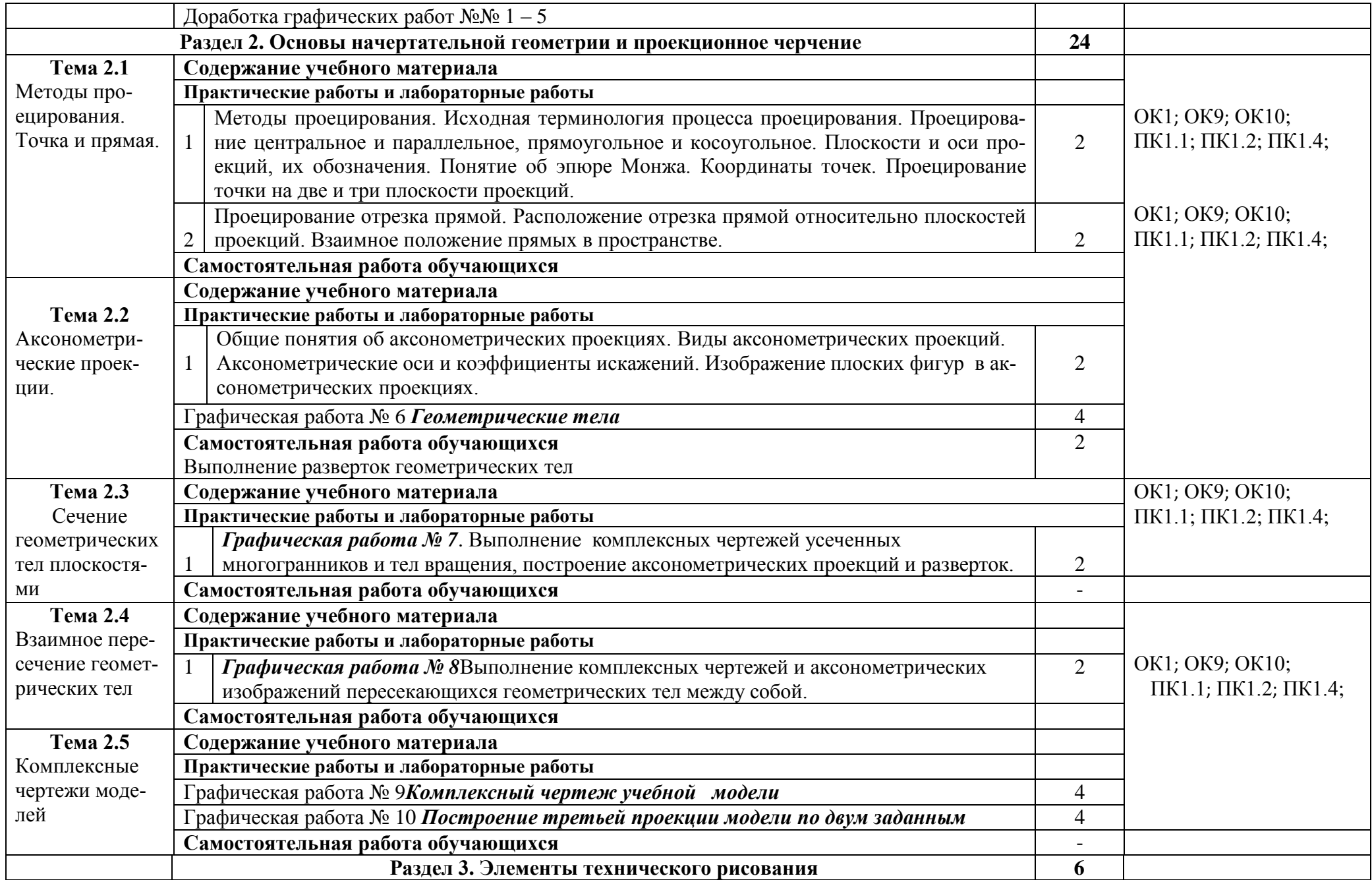

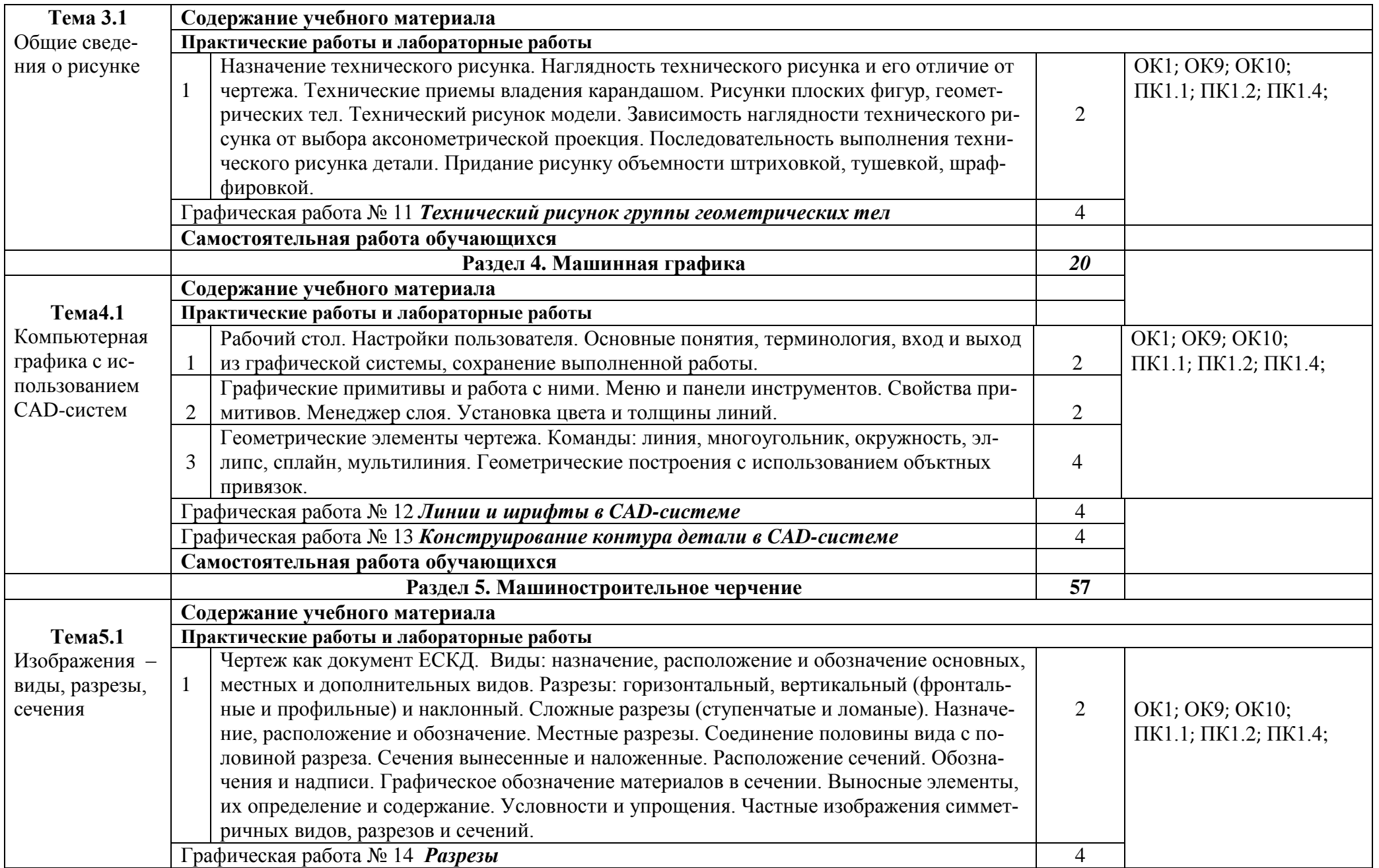

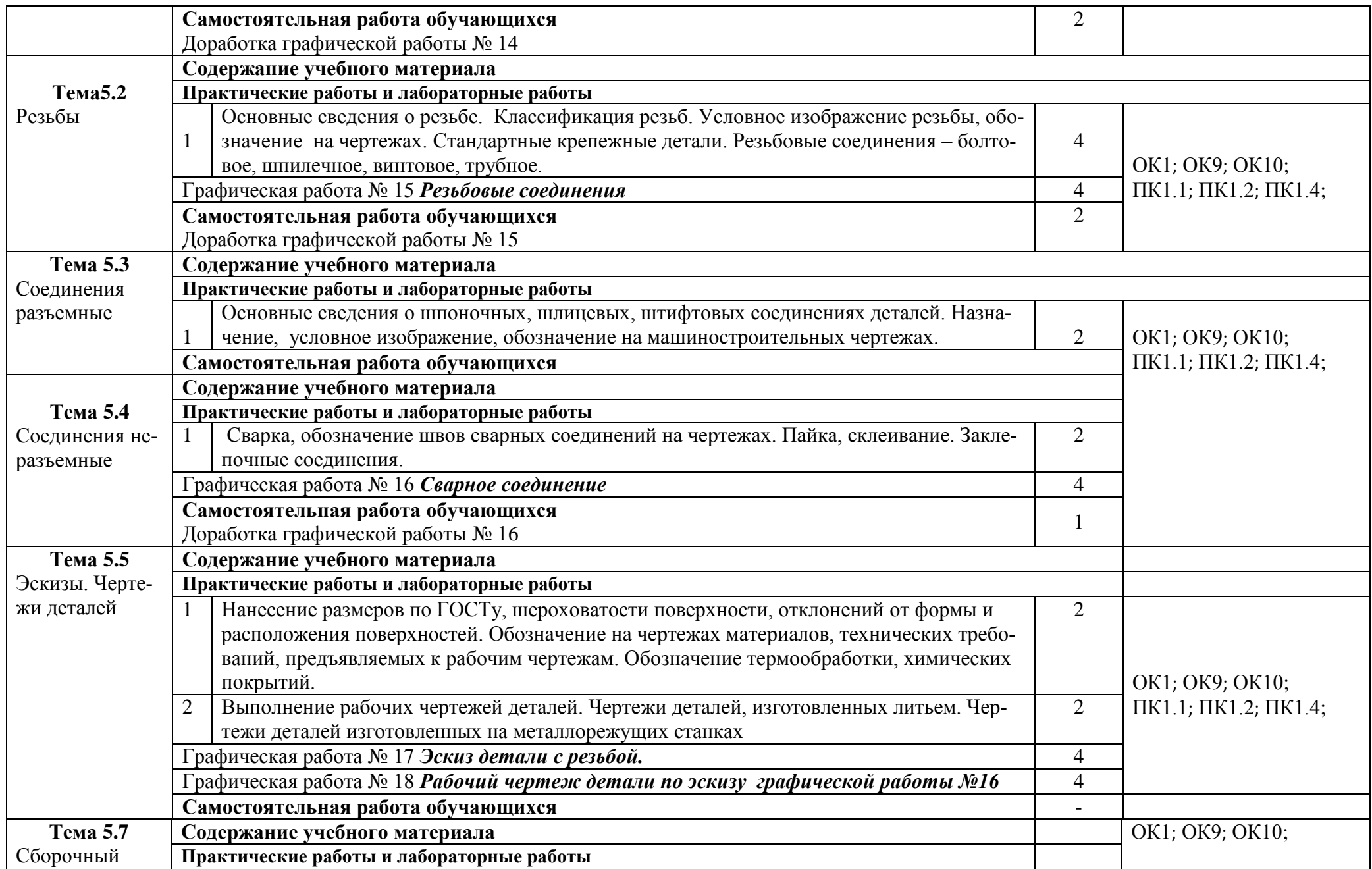

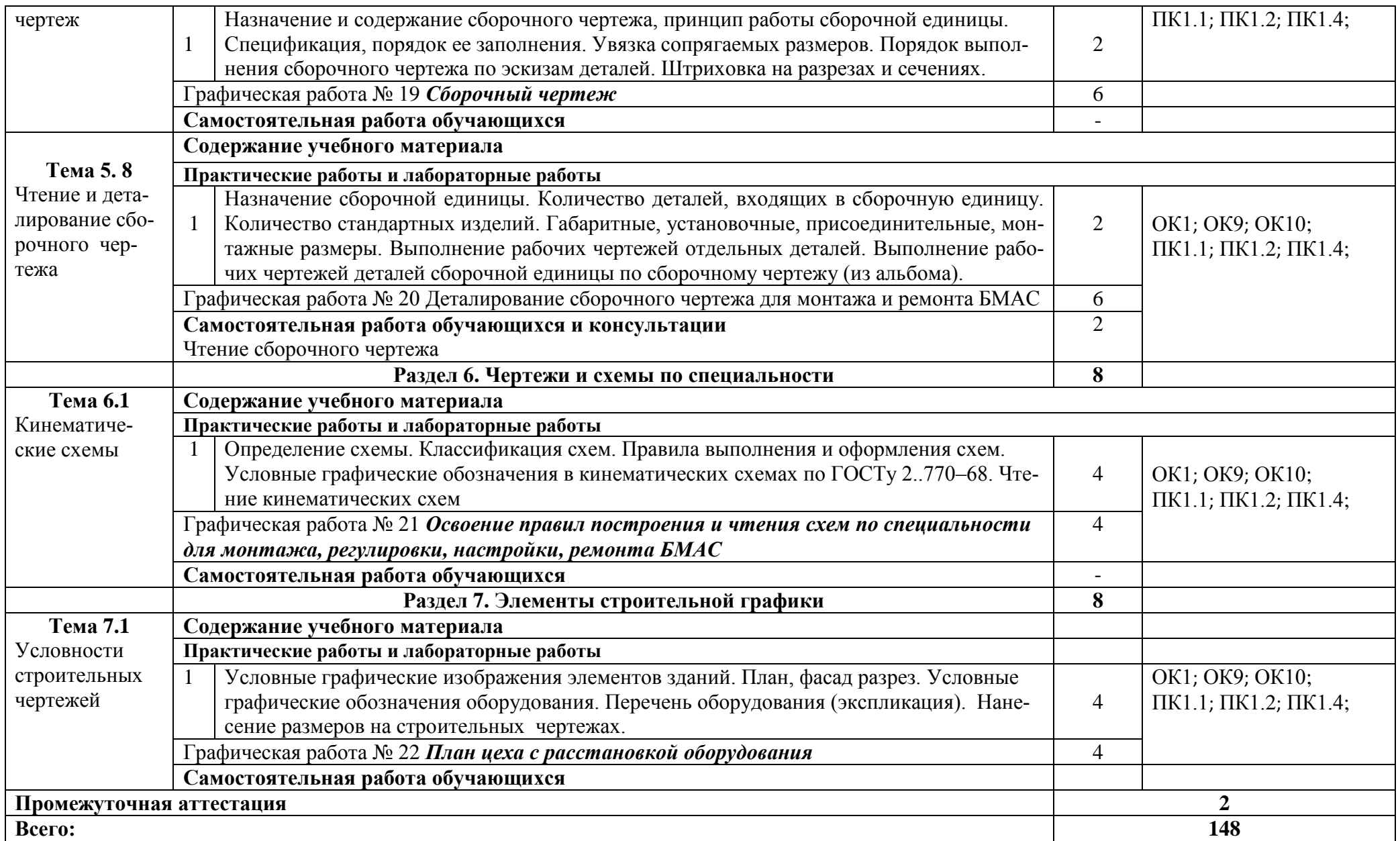

### **3. УСЛОВИЯ РЕАЛИЗАЦИИ ПРОГРАММЫ УЧЕБНОЙ ДИСЦИПЛИНЫ «ИН-ЖЕНЕРНАЯ ГРАФИКА»**

### **3.1. Для реализации программы учебной дисциплины предусмотрены следующие специальные помещения:**

Кабинет инженерной графики, оснащенный:

Рабочие места преподавателя и обучающихся: доска меловая – 1 шт., стол ученический – 16 шт., стул ученический – 32 шт., стол – 1 шт., стул – 1 шт.

### **Образцы чертежей**

Комплект учебно-методической документации, раздаточный материал, плакаты. Технические средства обучения: компьютер в сборе (системный блок P-IV 1800 /256 /Gb 40/1.44 AMD/4 FX-4100 AM 2Gb /500Gb DVD-RWATX, монитор 20\* Samsung TFT); принтер Canon LBP-1120; проектор BenG МХ660Р 1024/768/3200 LM; настенный экран. Лицензионное программное обеспечение: OC Windows 7 Professional-Подписка Microsoft Imagine Premium. MS Office 2007 (61743639 от 02.04.2013). Dr.Web Enterprise Security Suite(Антивирус) от 24.09.2018 с/н: WH6Q-K21J-Q65V-1EL6. Свободное программное обеспечение: WinDjView, 7-Zip

### **3.2 Информационное обеспечение реализации программы**

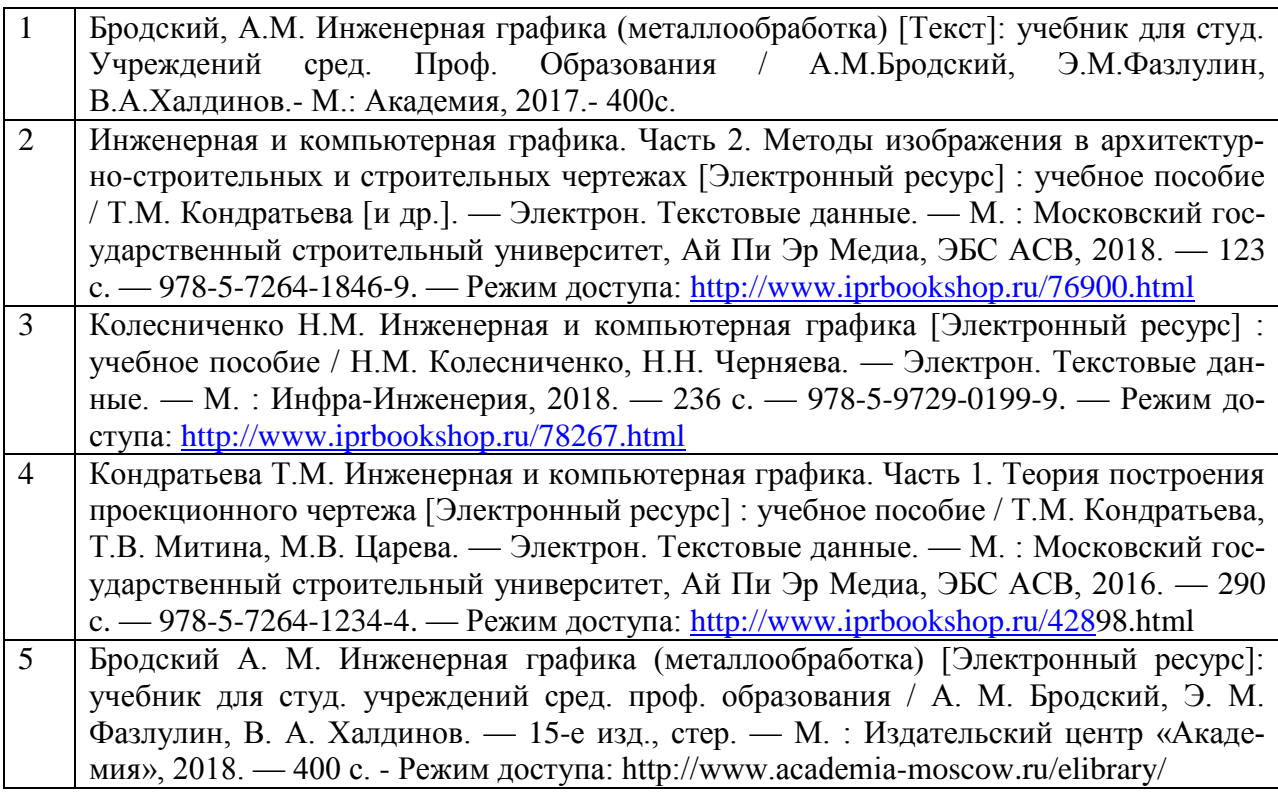

## **4. КОНТРОЛЬ И ОЦЕНКА РЕЗУЛЬТАТОВ ОСВОЕНИЯ УЧЕБНОЙ ДИСЦИПЛИ-НЫ «ИНЖЕНЕРНАЯ ГРАФИКА»**

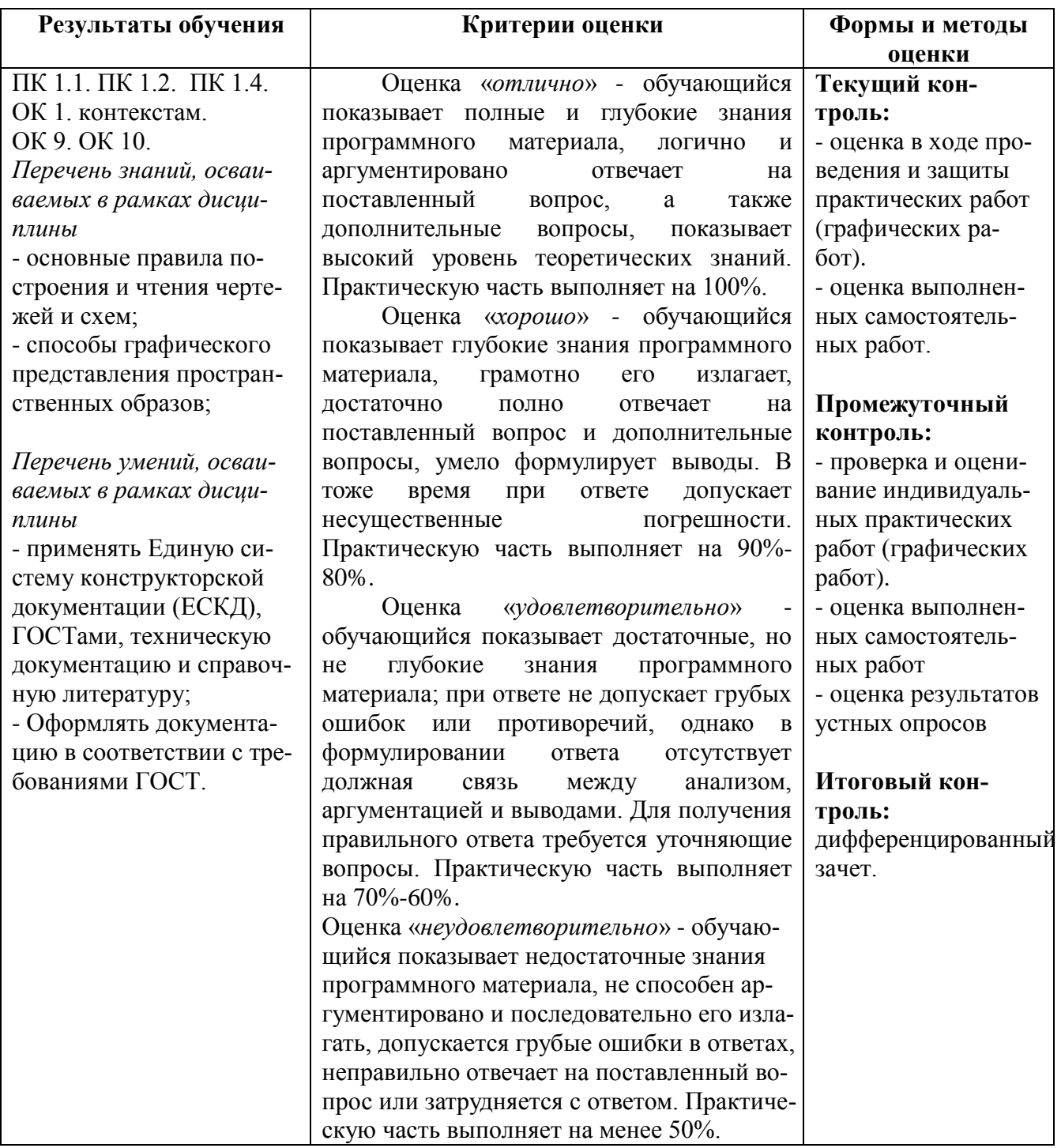